Université d'Ottawa | University of Ottawa

# War Stories and Advances in Model-Directed Tracing

**Timothy C. Lethbridge Miguel Garzon Hamoud Aljamaan**

CRuiSE (Complexity Reduction in Software Engineering) Research Group University of Ottawa

Dec 9, 2011

http://www.site.uottawa.ca/~tcl

www.uOttawa.ca

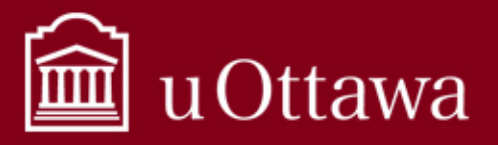

## Summary of work accomplished since mid-year 2011 -1

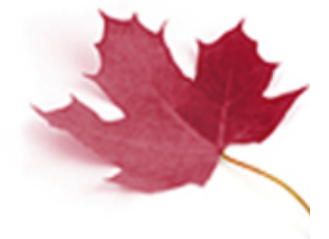

#### **Injection of trace directives into code generation for UML attributes and basic state machines**

- I will demonstrate shortly
- Only a subset of the intended functionality so far

#### **Improvements to generic plugin capability for different tracing tools**

- Not yet working with LTTNG, but will be soon hopefully
- Generic plugin outputs to stdout

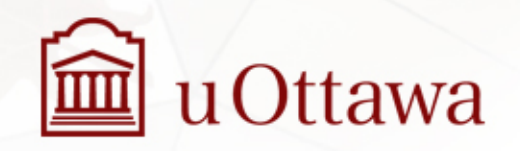

## Summary of work accomplished since mid-year 2011 -2

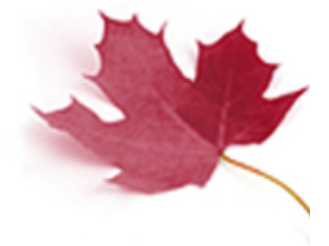

#### **Code generation for state machines improved**

• Needed to overcome problems faced with Papyrus

#### **Incremental reverse engineering** (Mario very interested in this)

• Detect constructs in Java and convert to model

### **Key people**:

- Hamoud Aljamaan MOTL
- Miguel Garzon Incremental reverse engineering
- Andrew Forward Infrastructure
- Omar Badreddin PhD nearing completion (state machines)
- Sultan Eid Masters (C++ generation/instrumentation)

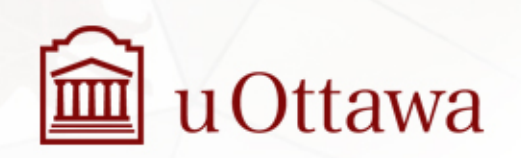

### Papyrus

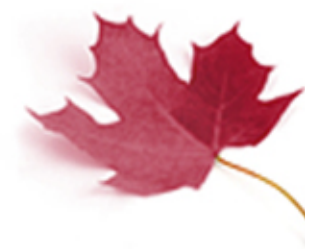

#### **Not a nice tool for working with state machines**

- Awkward to edit and no 'help'
	- Here's a quick demo …

#### **Code generation insufficient for our needs**

– But this is a pre-requisite for injecting tracing directives

#### **Versions of papyrus still have backward compatibility issues**

– Previous example models and code won't work

### **We're still waiting to integrate fully into it**

– Hope to do so eventually

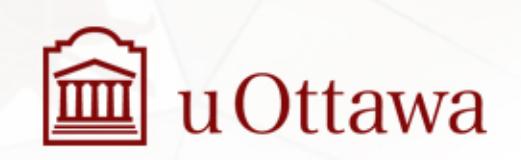

### State machines as models

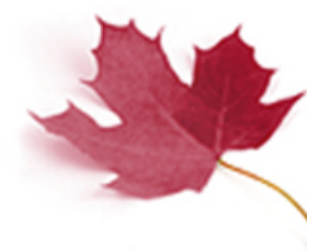

#### **Every variable can conceptually be considered a state machine**

- Every possible value of the variable is a state
- System behaviour determined by the set of states

**To better model systems, we are interested in detecting and describing patterns of behaviour that can be described by small sets of states** 

- Finite state machines
- Events and guards govern state change

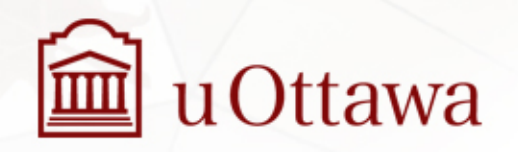

## State machine challenge 1: Accounting for all transition types

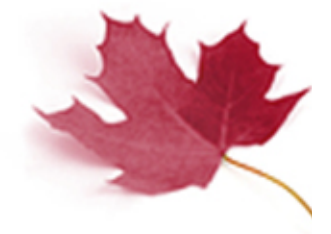

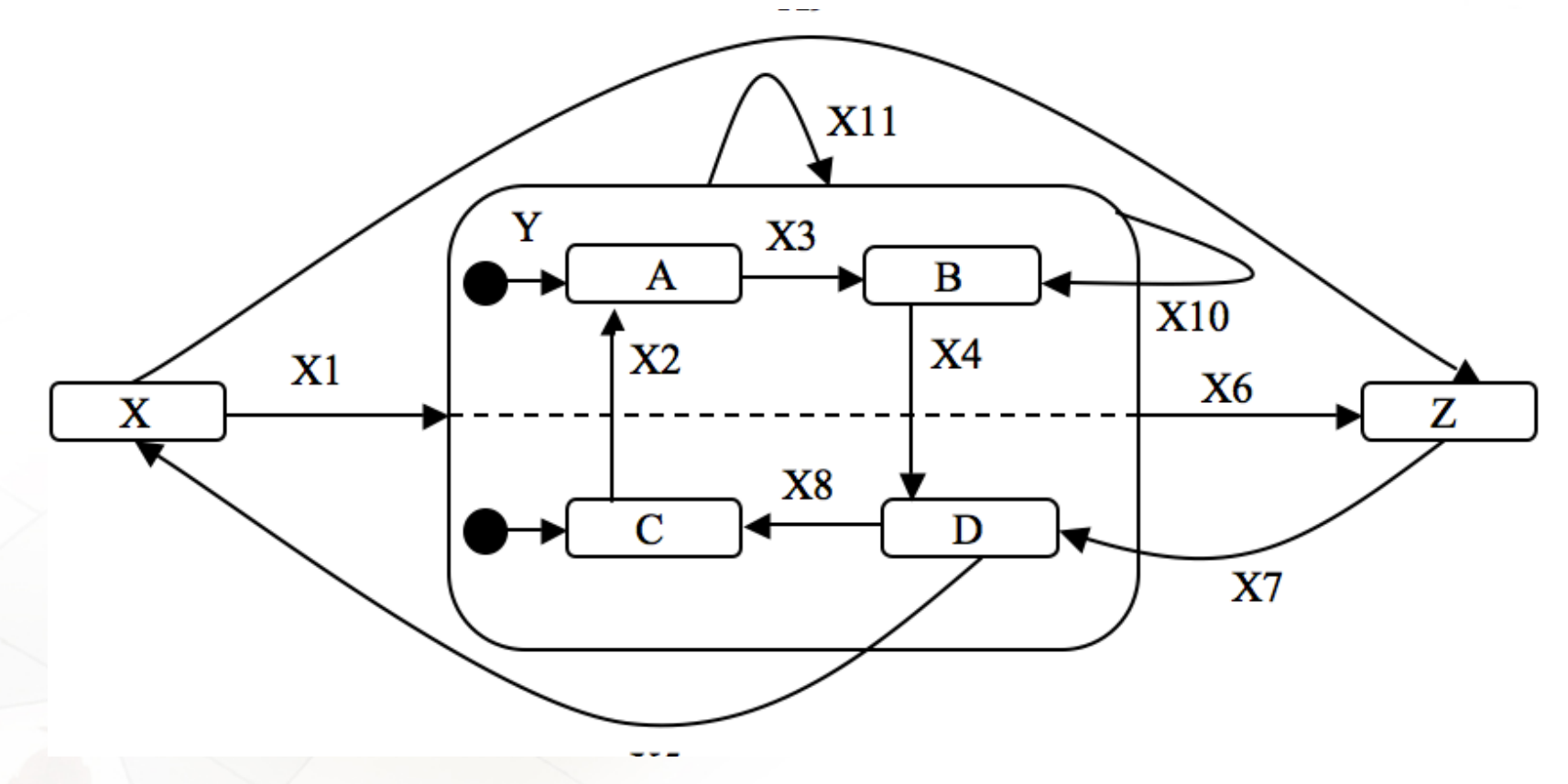

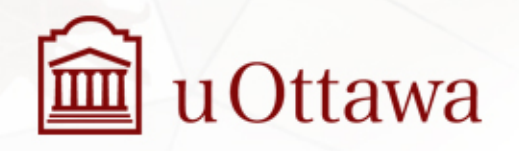

Dec 9, 2011 6

## State machine challenge 2: Recursion of nesting and multiple regions

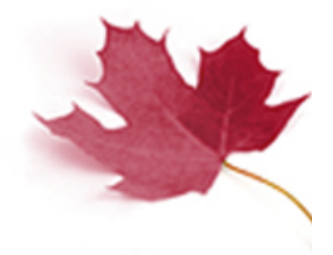

- Accounting for
	- Correctly going to the right start state(s) when transitioning into a state machine with nesting
	- Transitioning from an arbitrary state to an arbitrary state
		- 'backing' out of just the right number of levels
			- » With correct exit actions performed
		- Entering just the right number of new states
			- » With correct entry actions performed
- We have not found an open-source code generator that gets this fully right
	- Bugs in our own one only just ironed out

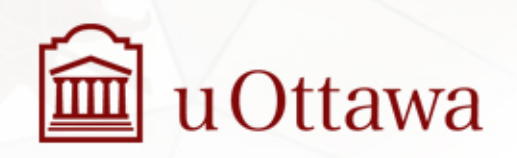

# State machine challenge 3: The 'Flattening problem'

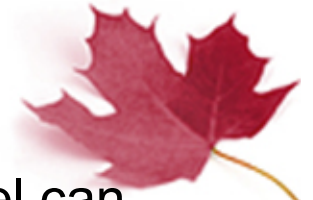

- The 'set of real' states, and hence generated code, from a model can grow
	- With 2 concurrent regions that have 3 states each, there would be 9 'real states'
	- With 5 concurrent regions with 5 states each
	- 3125
- Our solution: Generate multiple separate state machines and use a 'null state' when one is not active
	- The previous example would have
		- X-Y-Z, Null-A-B, Null-C-D
	- The 5x5 example would have 25 states
	- Events have to be designed to cause simultaneous transitions in multiple state machines

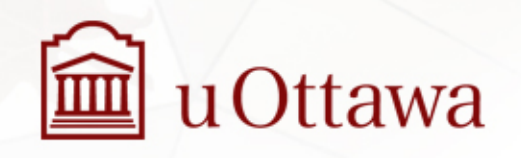

## An example 'status' state machine we will use for demonstration

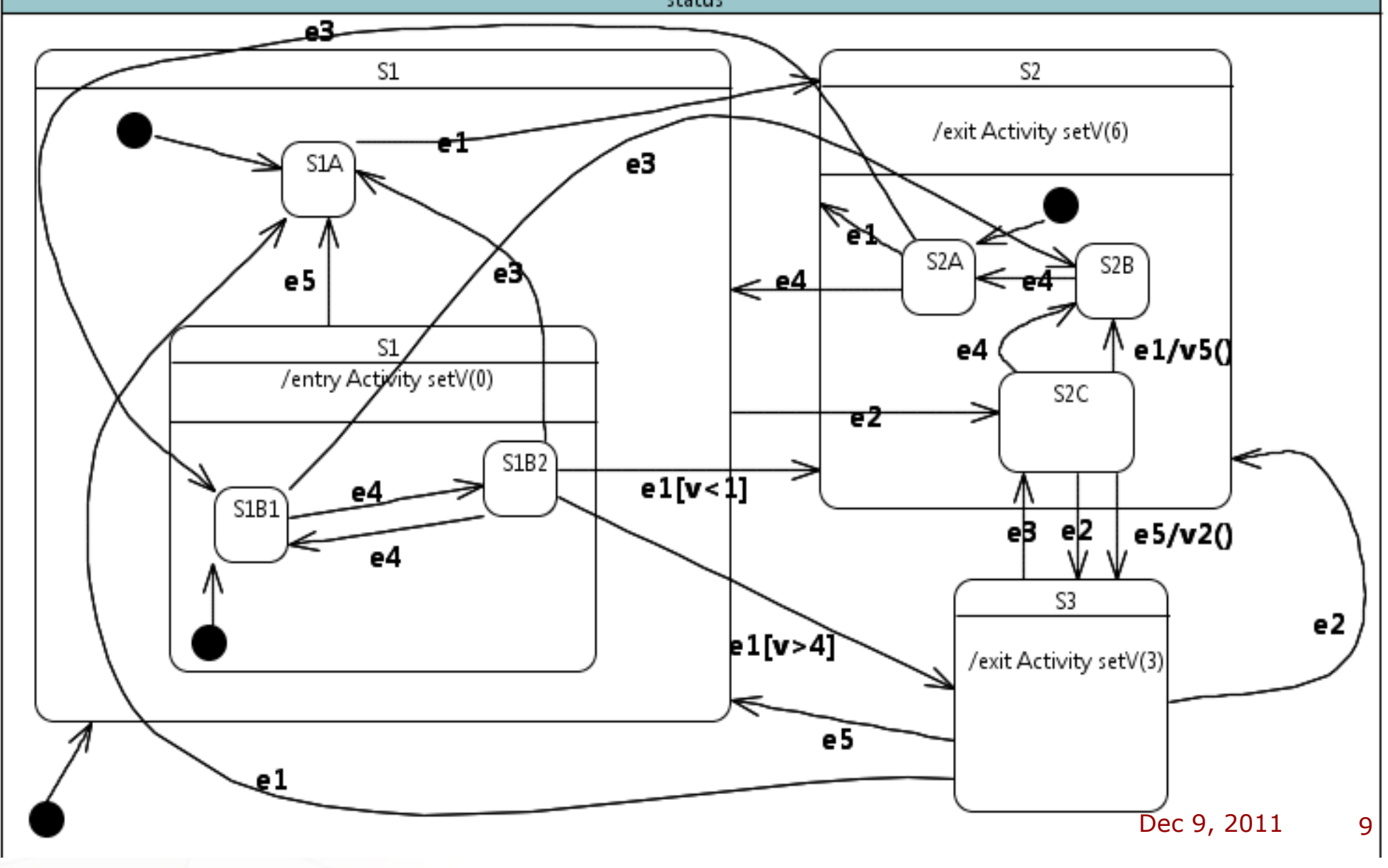

## Trace directives in state machines

Trace all state machines at all levels

- trace status
	- By default shows events, entry, exit, actions

Trace just one submachine (recursing to all levels)

- trace S1
- trace S1B1

Trace just one submachine (just showing one level)

• trace S1 level(1)

Trace an event (regardless of state machine)

• trace e1

Trace an event in a state machine

• trace e1 in S2A

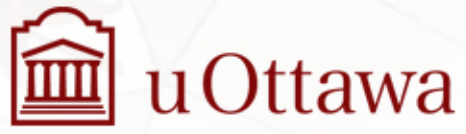

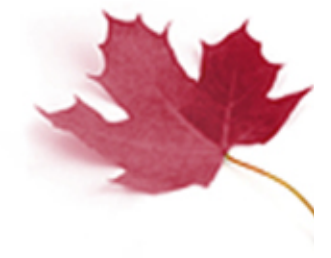

### Trace directives in state machines 2

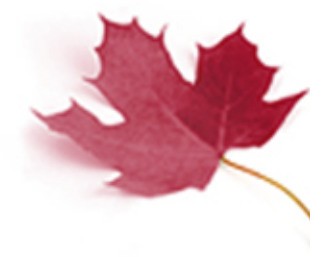

Trace only entry into a state

• trace entry S2

Control what to record when a directive is executed

• trace S1 record v

Combining the above with other aspects of MOTL

• trace status after v<3

Trace cases and other MOTL elements

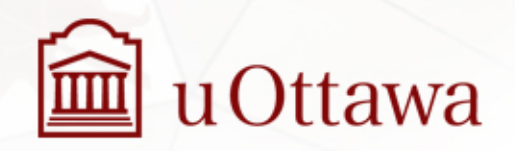

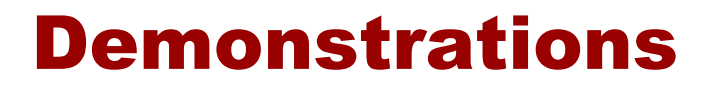

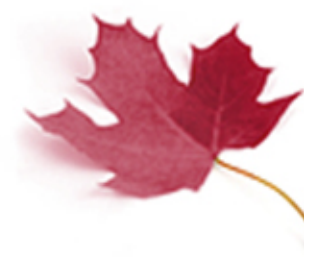

All demonstrated from the command line *cd ~/tmp/papyrus/newsmtest bbedit sm.model gentrace.cmd trace.motl ur sm.model gentrace.cmd trace.motl* 

To open the generated code in Java *mate test/StateMachineTest.java* 

Another example with diagram on next page *cd ../garage; mate trace.motl ur garage.model gentrace.cmd trace.motl* 

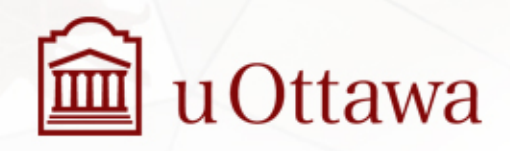

### Another **example**

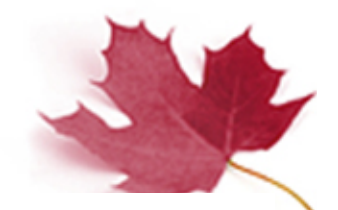

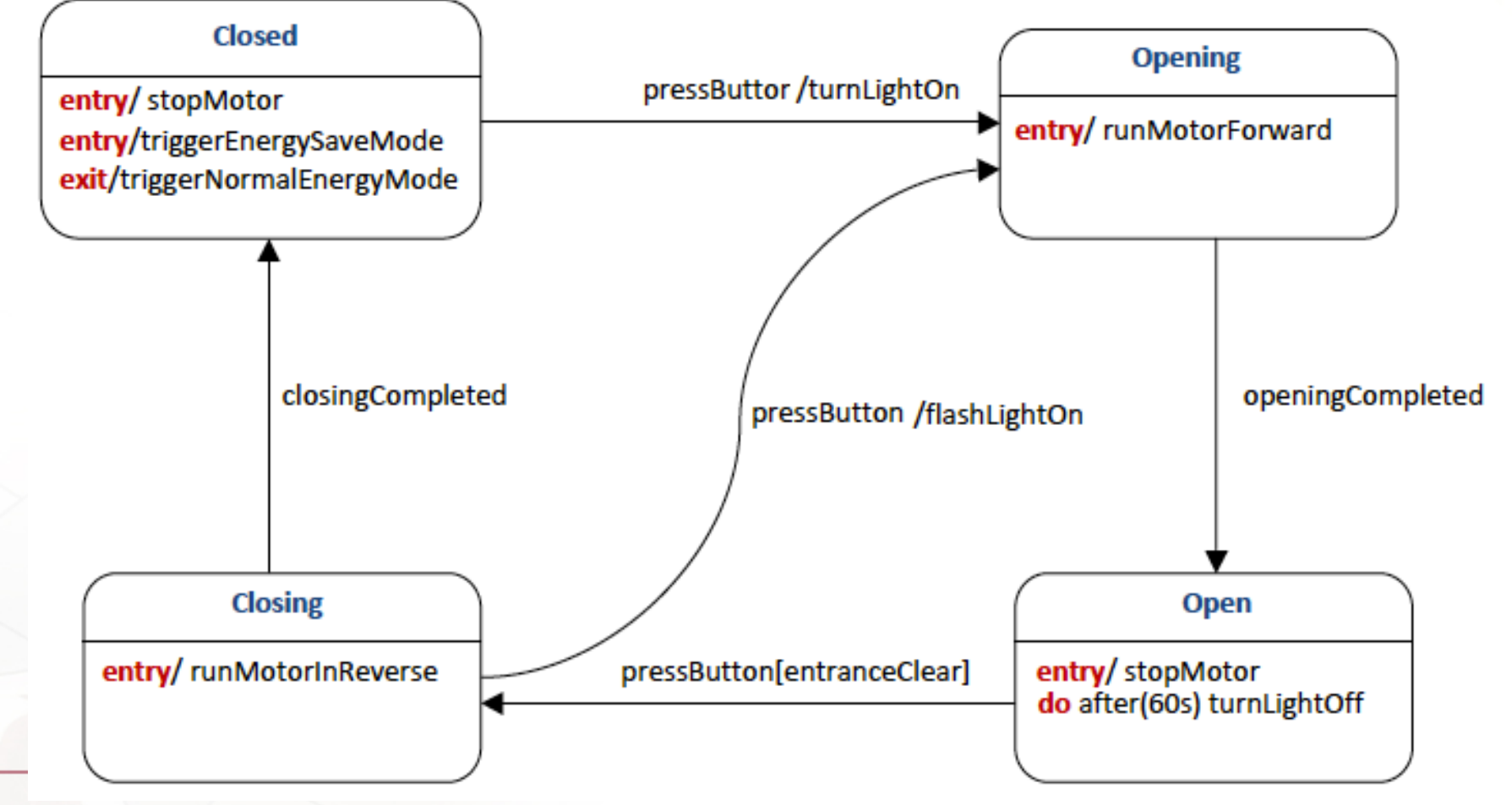

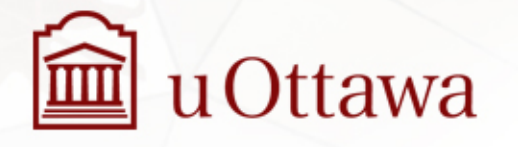

Dec 9, 2011 13

## Planned work 1 for the next few months

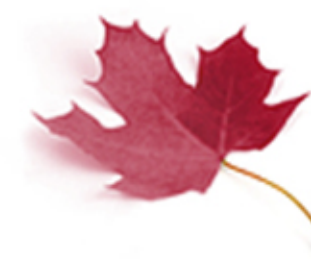

#### **Trace generation**

- Complete the code generation for the MOTL language
	- Limited-time directives
		- trace x for n
			- » Start a counter at the first trace and stop tracing after n hits
		- trace x during t
			- » Record the ms time counter at the first trace and stop tracing when t ms has passed
		- trace x period t
			- » Record the ms time counter at the first trace; then trace again only at the next match after t ms has passed

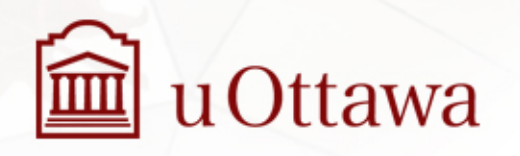

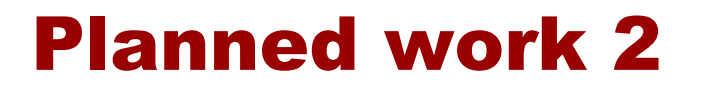

#### **Complete the C++ generation**

- Using the same templates as Java
- The student assigned this task lacked expertise so it is taking longer than hoped

#### **Finish the LTTNG trace generation plugin**

**Papyrus Integration**

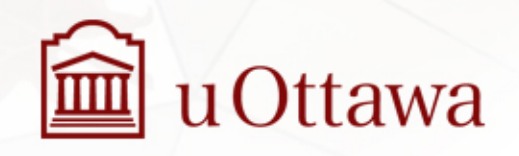

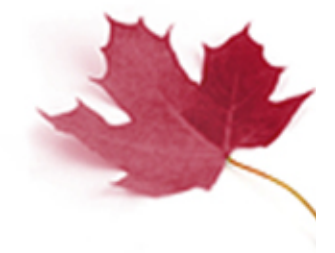

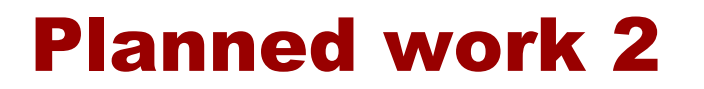

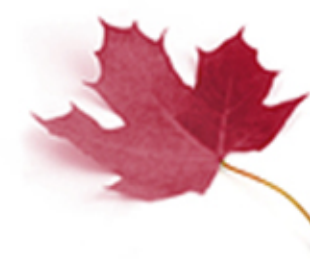

**Gather traces and display paths in the model**

**Experiment with real systems**

**Experiment with the benefits for real users** 

**Incremental reverse engineering source code to UML models** 

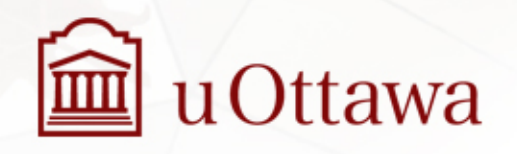

Dec 9, 2011 16